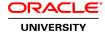

### Oracle Solaris 11 Zones Administration Ed 3

**Duration: 4 Days** 

#### What you will learn

The Oracle Solaris 11 Zones Administration training is an advanced course offering that builds on Oracle Solaris 11 system administration courses. Expert Oracle University instructors will help you develop the skills and knowledge required to administer Oracle Solaris Zones server virtualization technology.

Learn To:

Plan infrastructure consolidation using zone.

Configure nonglobal zones including: solaris native zones, solaris10 zones, and kernel zones.

Administer zones.

Migrate global and nonglobal zones.

Manage zone resources including: CPUs, memory, networks, and storage.

Optimize zones.

Troubleshoot zone problems.

# Benefits to You

By taking this course, you'll get a chance to examine various aspects of planning for implementing server virtualization in an enterprise environment. Throughout the course, you'll practice server virtualization by performing a series of guided hands-on labs that walk you through the critical tasks associated with server and network virtualization activities.

#### Participate in Hands-On Labs

These labs include case studies that showcase best practices when deploying Oracle Solaris Zones server virtualization technology. This course does not address system virtualization related tasks specific to Solaris 10 (or other) operating systems. Rather, it focuses on the

virtualization technology as implemented in the Oracle Solaris 11 operating system.

### Required Prerequisite Knowledge

This course is intended for IT architects and system administrators who are responsible for planning and performing server virtualization tasks in the datacenter. It assumes you already have the skills and knowledge necessary to administer Oracle Solaris 11.

**Audience** 

Architect

Sales Consultants

Support Engineer System Administrator

### **Related Training**

#### Required Prerequisites

Minimum two years experience working with Solaris operating system.

Oracle Solaris 11 System Administration Ed 4

Oracle Solaris 11 Advanced System Administration Ed 4

## **Course Objectives**

Develop plans for deploying Oracle Solaris Zones server virtualization technology

Identify best practices associated with Oracle Solaris Zones server virtualization technology

Configure and deploy Oracle Solaris Zones server virtualization

Administer Oracle Solaris Zones

Monitor Oracle Solaris Zones resource utilization

Tune Oracle Solaris Zones for best performance

Troubleshoot problems related to Oracle Solaris Zones

### **Course Topics**

## Introduction

Overview

Course Goals

Course Agenda

Introductions

Your Learning Center

### **Introducing the Oracle Solaris 11 Virtualization Technologies**

Introducing the Oracle Solaris 11 Virtualization Technologies Virtualization Technologies Oracle Solaris 11 Virtualization Technologies Virtualizing the Cloud

# **Introduction to Oracle Solaris Zones**

Introduction to Oracle Solaris Zones Oracle Solaris Zones Architectural Overview Oracle Solaris Zones States Planning Oracle Solaris Zones

# **Configuring Oracle Solaris Zones**

Non-global Zone Configuration Methods

**Zone Configuration Tools** 

**Zone Configuration Components** 

**Zone Template Properties** 

Configuring Non-global Zones on a Local Host

Solaris Kernel Zones

Configuring a Non-Global Zone - Remote Host

Immutable Global Zones

### **Deploying Zones Using Automatic Installation**

Installing a Zone Using AI

How Al Works

Zone Configuration File and Zone Al Manifest

Configuring AI for Zone Installation Walkthrough

Deploying the Zone

# **Migrating Oracle Solaris Systems and Zones**

Oracle Solaris Migration: Introduction

The zonep2vchk Tool

Using zonep2vchk to Create a Zone Configuration

Migrating Solaris 11 Zones (V2V)

Migrating Solaris 11 Global Zones (P2V)

Migrating Kernel Zones

The solaris10 Branded Zone

Zones on Shared Storage (ZOSS)

## **Administering Oracle Solaris Zones**

Managing Zone Services

Package Management in Non-Global Zones

Cloning and Moving Non-Global Zones

Using a Unified Archive to Clone a Zone

Backing Up and Restoring Zone

Using a Unified Archive to Backup and Restore a Zone

#### **Administering Zone Networks**

Network Virtualization and Consolidation

Building a Simple Virtual Network

Configuring a Private Virtual Network

**Bandwidth Management** 

IP Multipathing (IPMP) in Zones

# **Managing Zone Resources**

Introduction to Resource Management

Live Zone Reconfiguration

Projects and Tasks

Fair Share Scheduler (FSS)

Resource Pools

Resource Capping

Live Zone Reconfiguration

#### **Monitoring and Tuning Oracle Solaris Zone Environments**

Introduction to Oracle Solaris Zone Monitoring Extended Accounting Facility
The zonestat Utility
Troubleshooting Zones